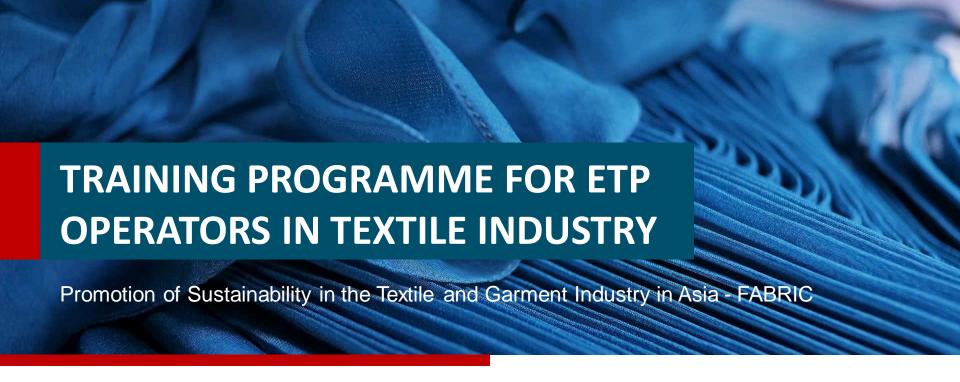

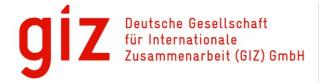

**FABRIC** Asia

## Use of jar tests

GIZ FABRIC – ETP Operator Course

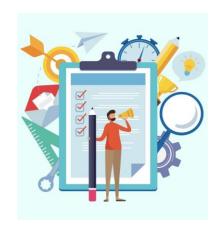

Selection of chemicals

Contents

3

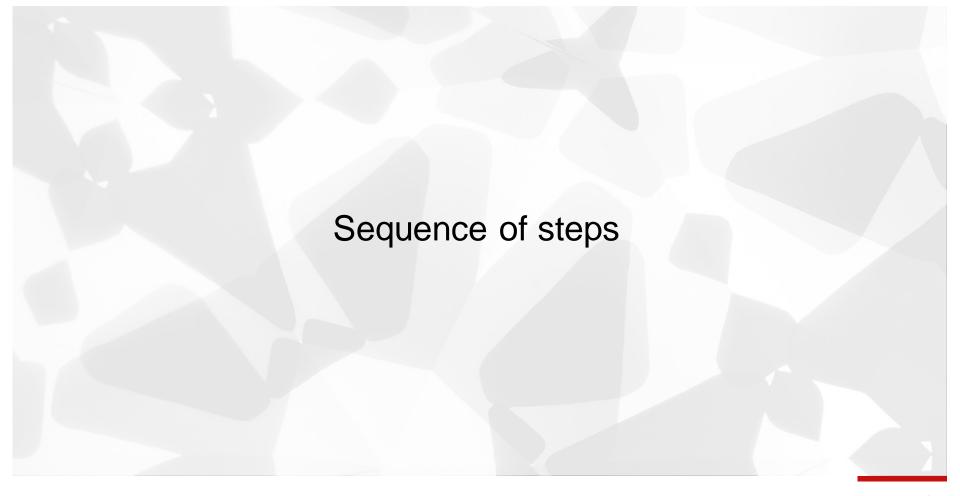

#### Before jar testing

- Keep solutions of different concentrations ready
- Need of dosing at same time

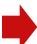

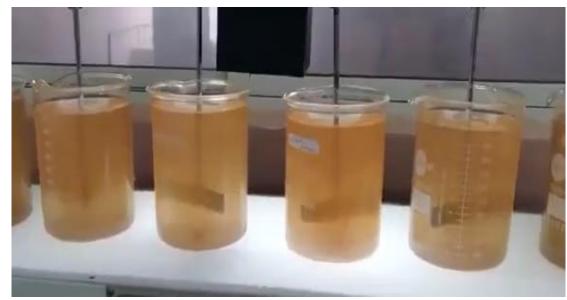

- Step 1: Select all coagulants for testing e.g. ferrous sulphate, alum, poly aluminum chloride (PAC), ferric chloride)
- Step 2: Keep two sets of jars ready
  - Set 1: Focus on color removal.
  - Set 2: Evaluating reduction of TSS, COD and BOD.

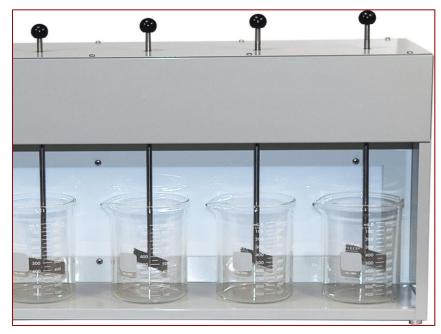

Jar test apparatus

- Step 3 Prepare chart for comparing efficiencies of different chemicals for two 2 sets
- **Step 4** Identify **optimum chem**ical and optimum dosage

#### **Important**

- Compare removal efficiency
- Ascertain **sludge generation**
- Determine possible treatment cost

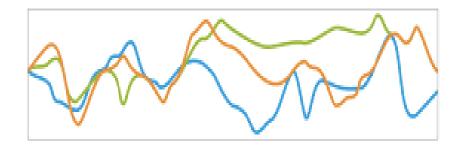

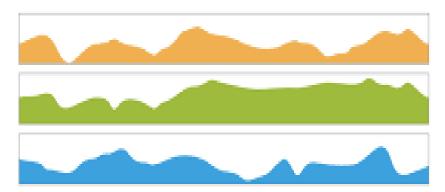

#### For consideration!

- Reconsider need of coagulant if...
  - no major colour or
  - turbidity of effluent

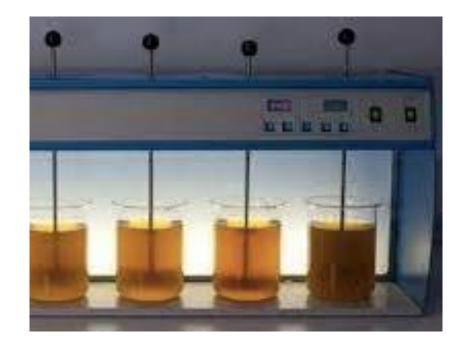

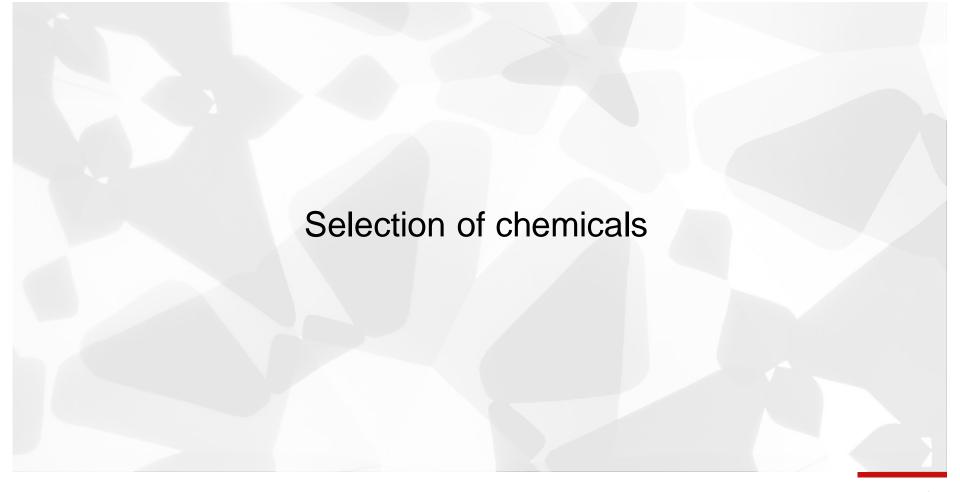

#### **Common poor practices**

Avoid adding chemicals in primary treatment without

- understanding function of chemicals
- distinguishing between coagulants and flocculants

#### Example

Usage of coagulants if high level of colloidal solids in raw effluent

# Low amount of colloids

## Selection of chemicals

#### Coagulants or flocculants

How to decide

If colloids high

evaluate different coagulants

If **colloids low** and colour of reactive dyes low

check different flocculants

High amount of colloids

Evaluating different coagulants

Colloid lows and color of reactive dyes not high, check different flocculants

#### **Determining colloid level**

- Step 1: Filter effluent through 20 microns filter paper (e.g. Whatman 4,) to remove general suspended solids.
- Step 2: Filter again through filter paper of <2 microns (e.g. Whatman 602h)
- Step 3: Weigh second filter paper to determine colloidal particles level

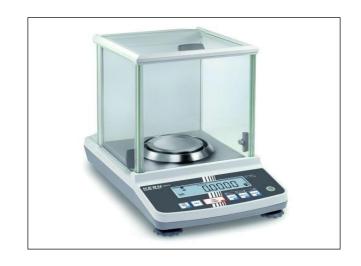

Lab analytical balance

#### **Determining colloid level**

#### Be aware

- Better results with filter paper <2 
  µ but tests
  more difficult</li>
- More accurate analysis by particle size distribution (PSD) analysis in external laboratory

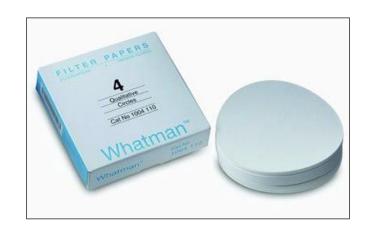

#### **Typical coagulants**

- Ferrous sulphate
- Alum
- Poly aluminum chloride (PAC)
- Ferric chloride etc.

#### New

Pre-hydrolyzed inorganic coagulants based on aluminum and iron

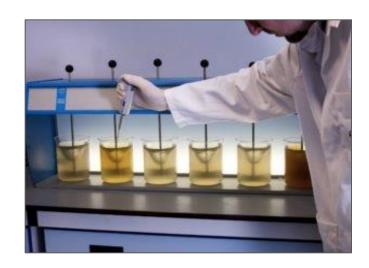

#### Ferrous sulphate

- Widely used in colour removal in effluent with reactive dyes
- Not good for non-reactive dyes.
- Small overdose turning effluent reddish when exposed to air
  - eventual oxidation of ferrous sulphate to ferric salt

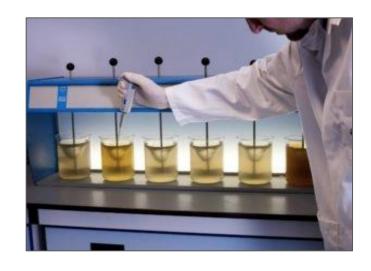

15

#### **Flocculants**

- Many polymer-based flocculants available, mostly with trade names
- Lime also flocculant indirectly aiding coagulation
  - coupled with other flocculants

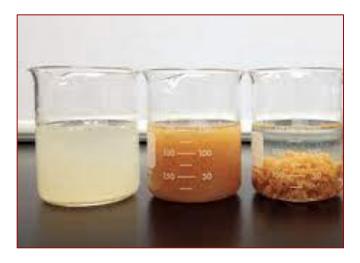

Different stages of settling

#### How to select

- Check and compare efficiency of different chemicals through laboratory tests
- Check features of chemicals while selecting
- Select chemical
  - working in wide pH ranges
  - working in low dosage
  - producing less sludge
  - not significantly increasing TDS

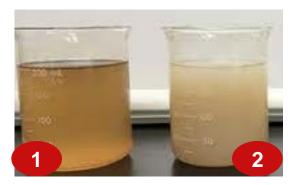

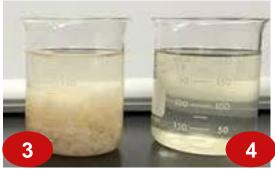

#### How to select

- Tabulate efficiency of chemicals in simple chart.
- When combining chemicals (e.g. alum, lime, polyelectrolyte)
  - prepare chart with different dosage combinations keeping one chemical dose constant in each case.
- Select optimum dosage.
  - When dosing ferrous sulphate, dose till effluent just turning into pale green.

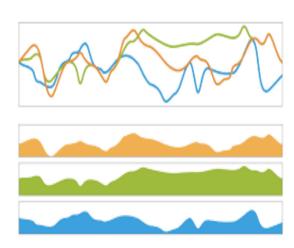

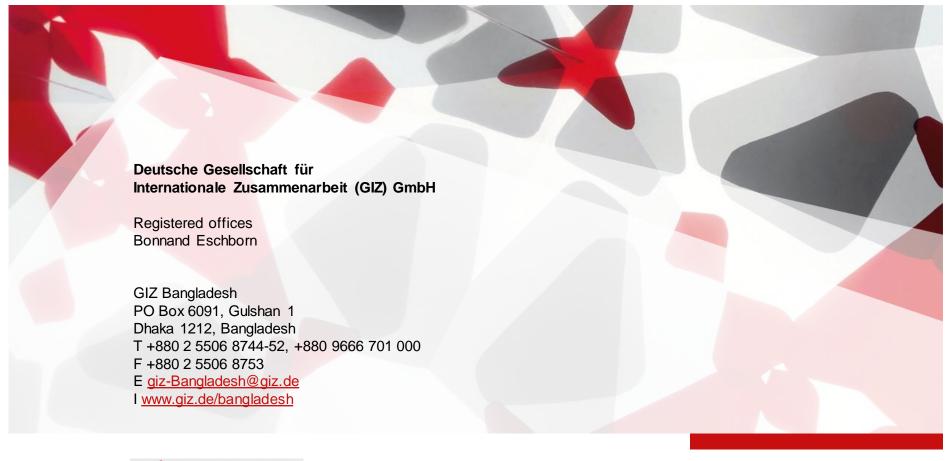

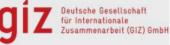